## MATRÍCULA

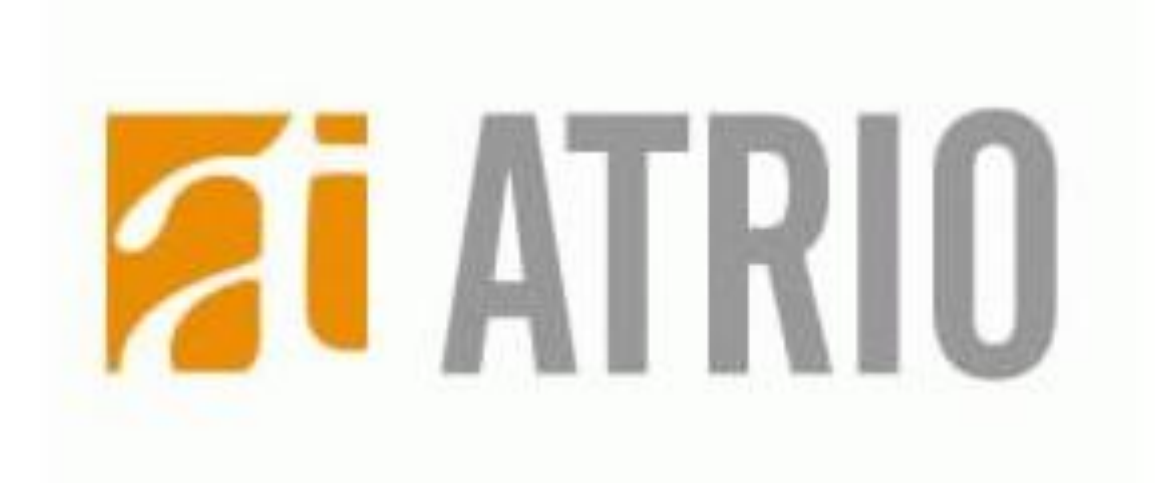

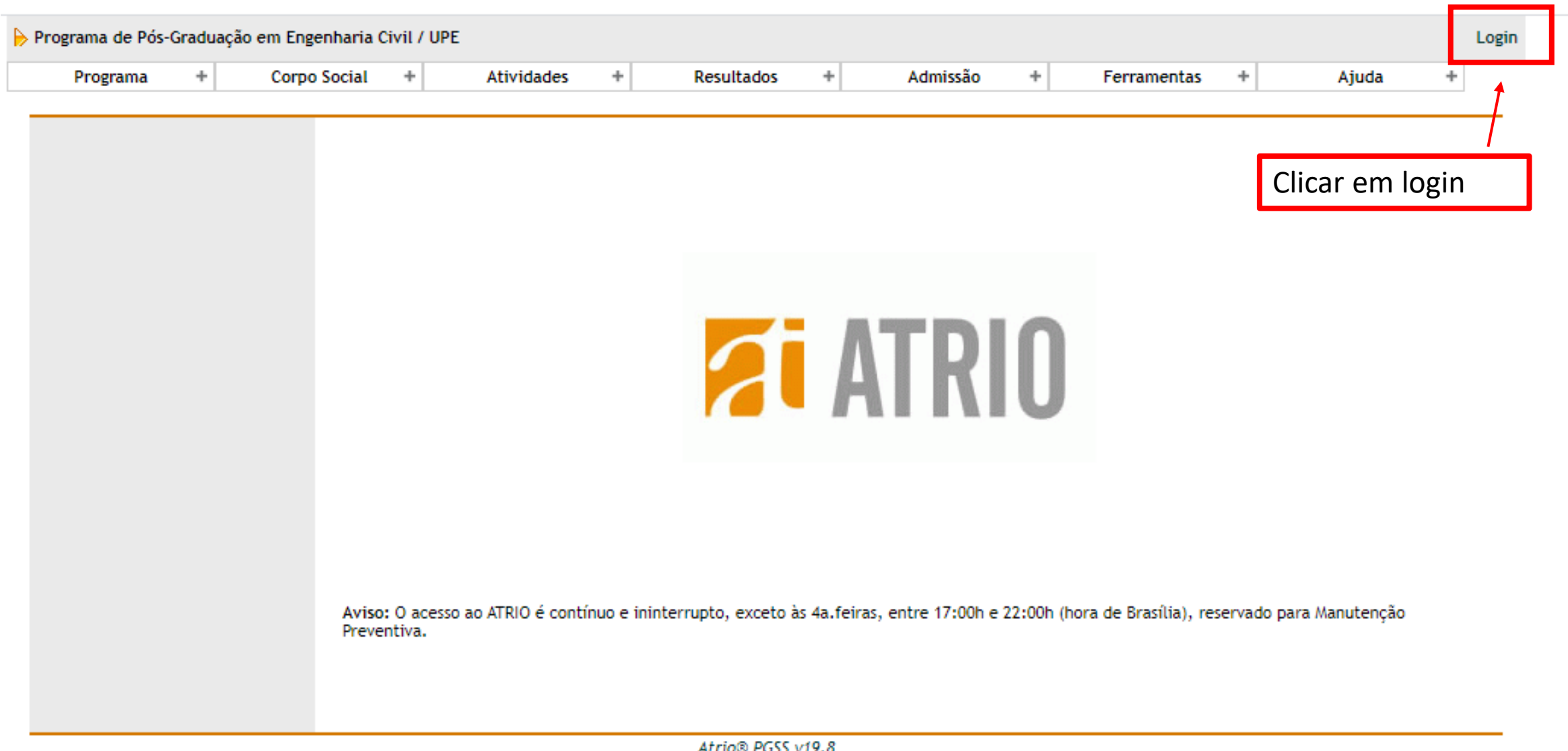

AT110® PGSS V19.8

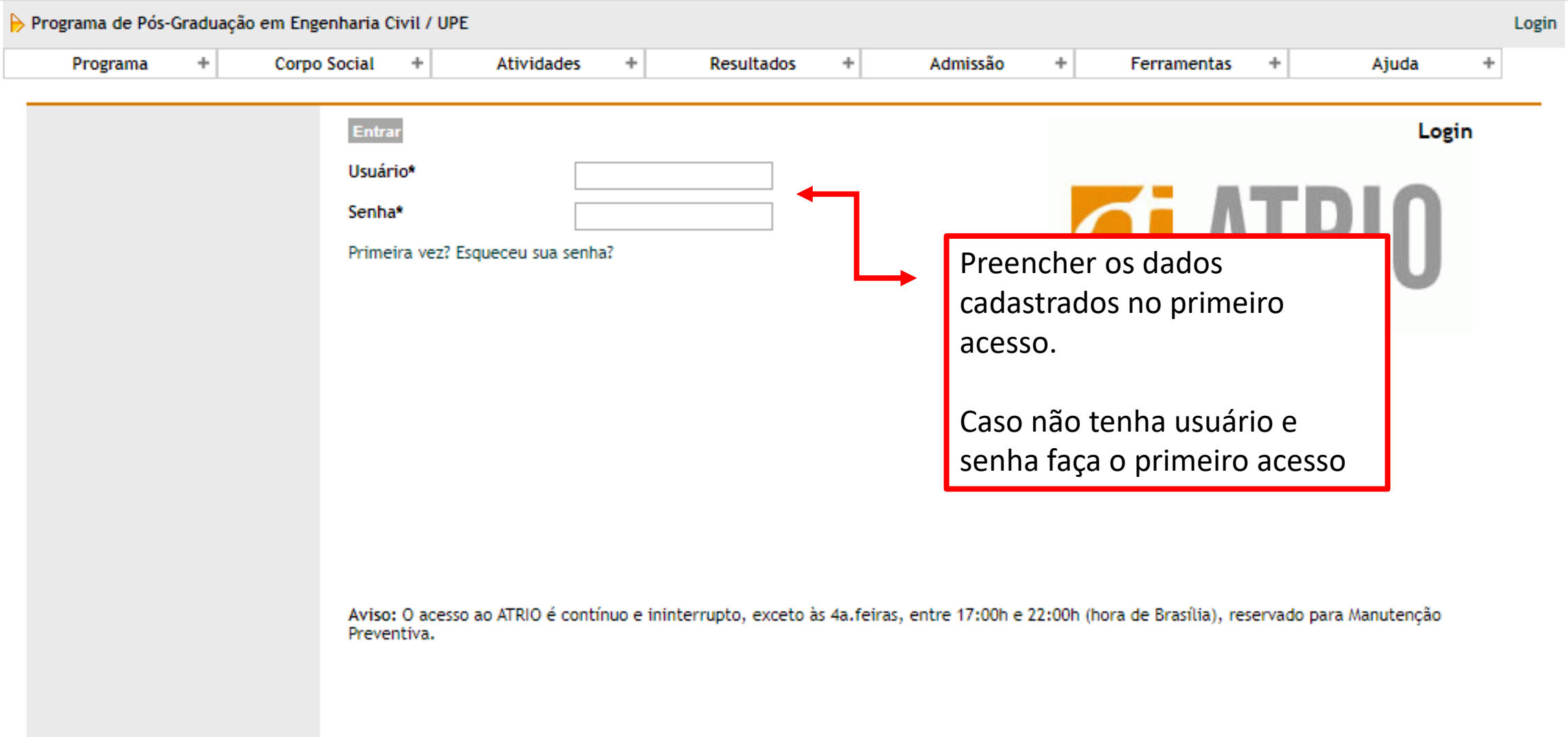

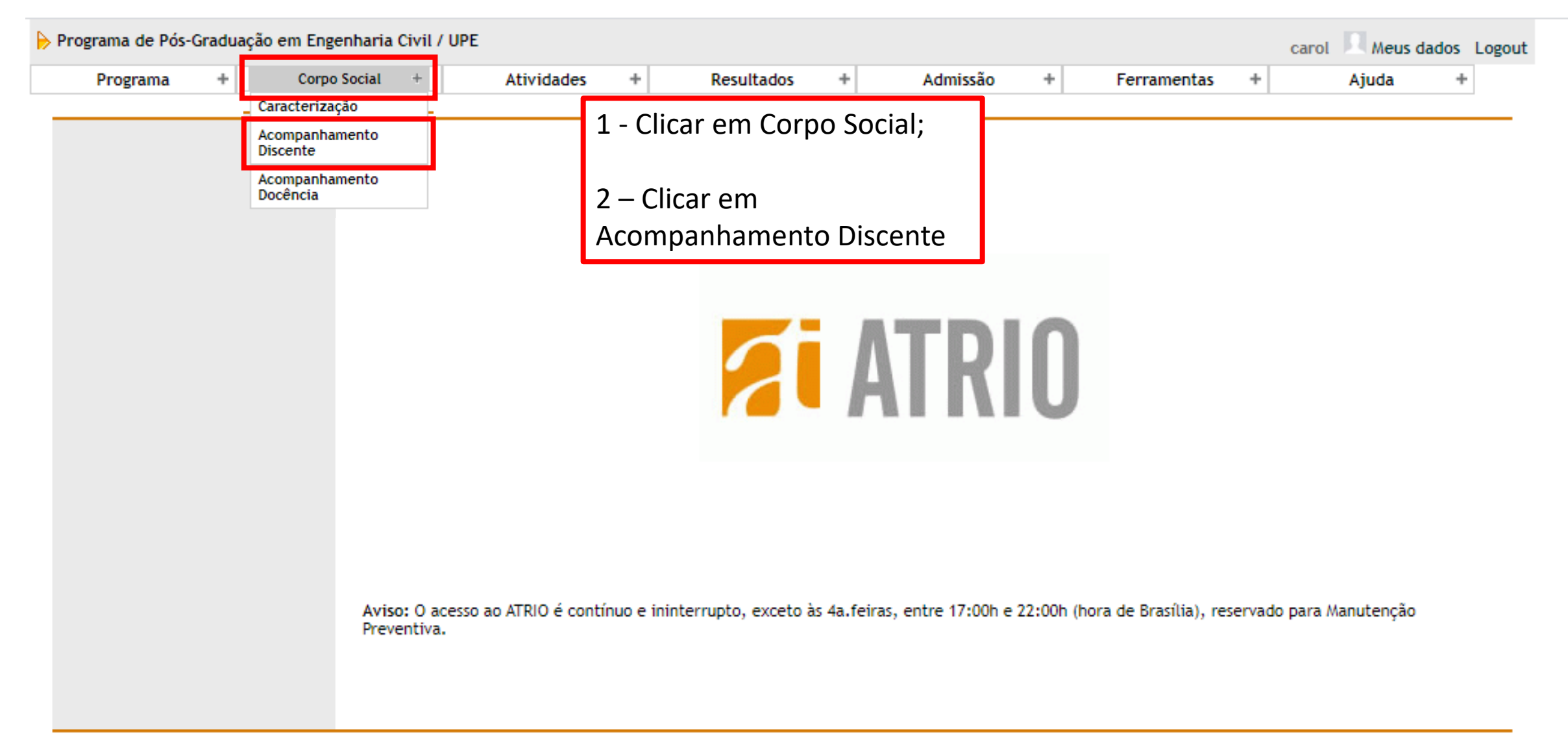

Atrio® PGSS v19.8

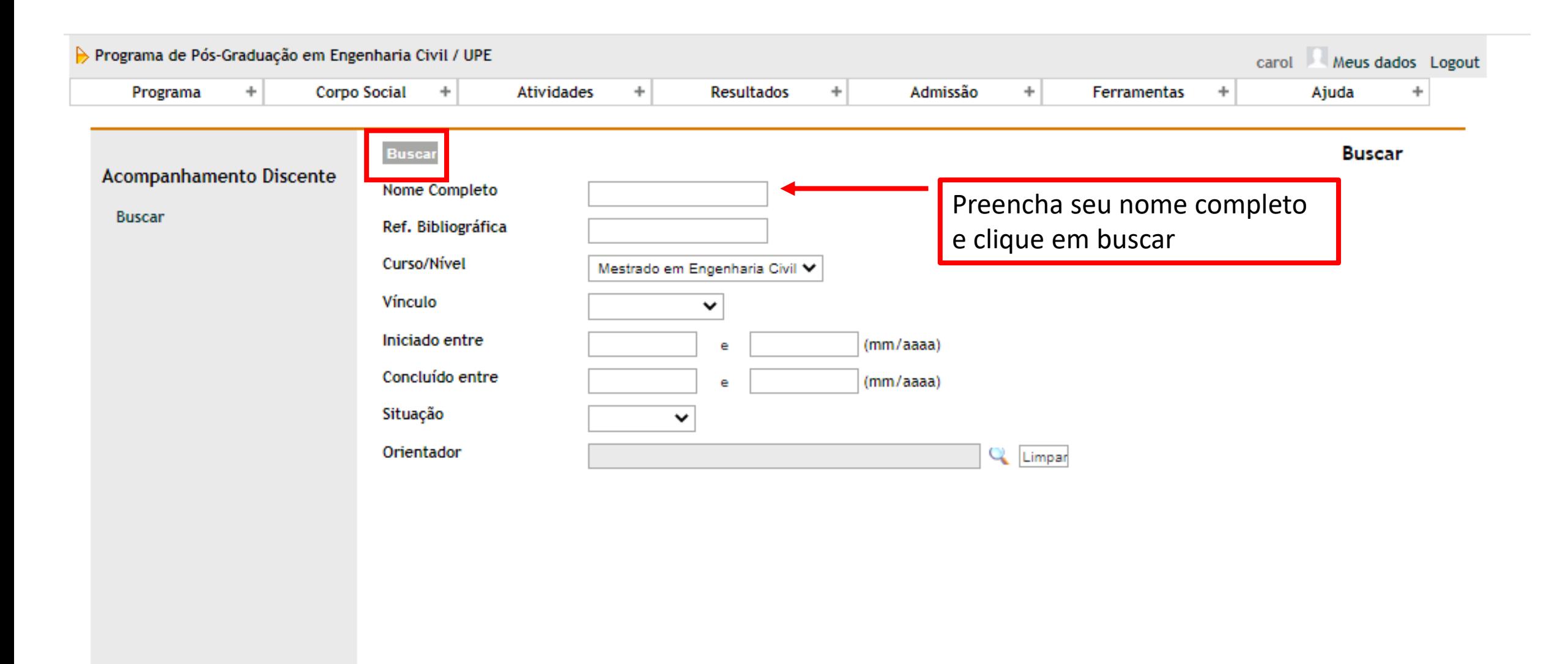

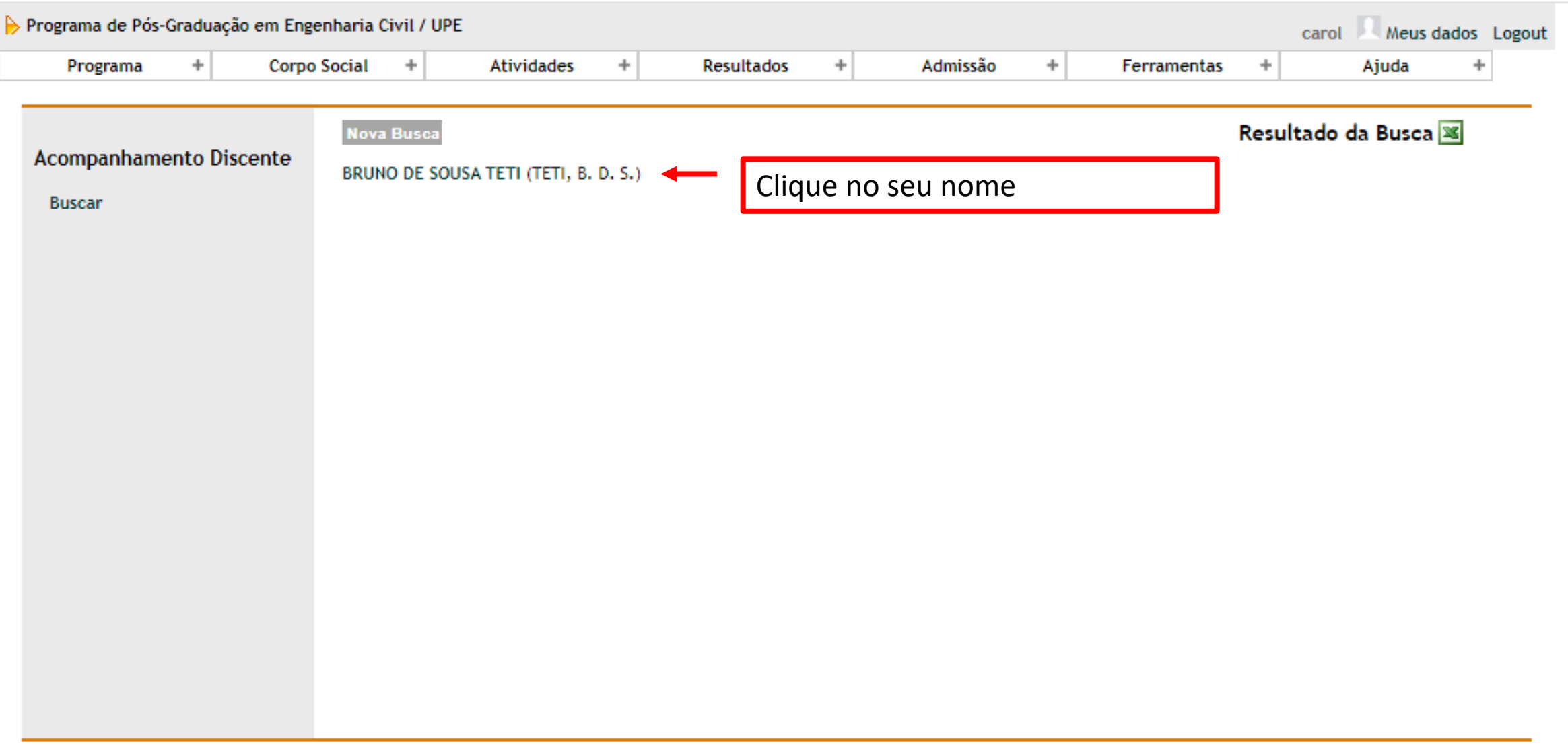

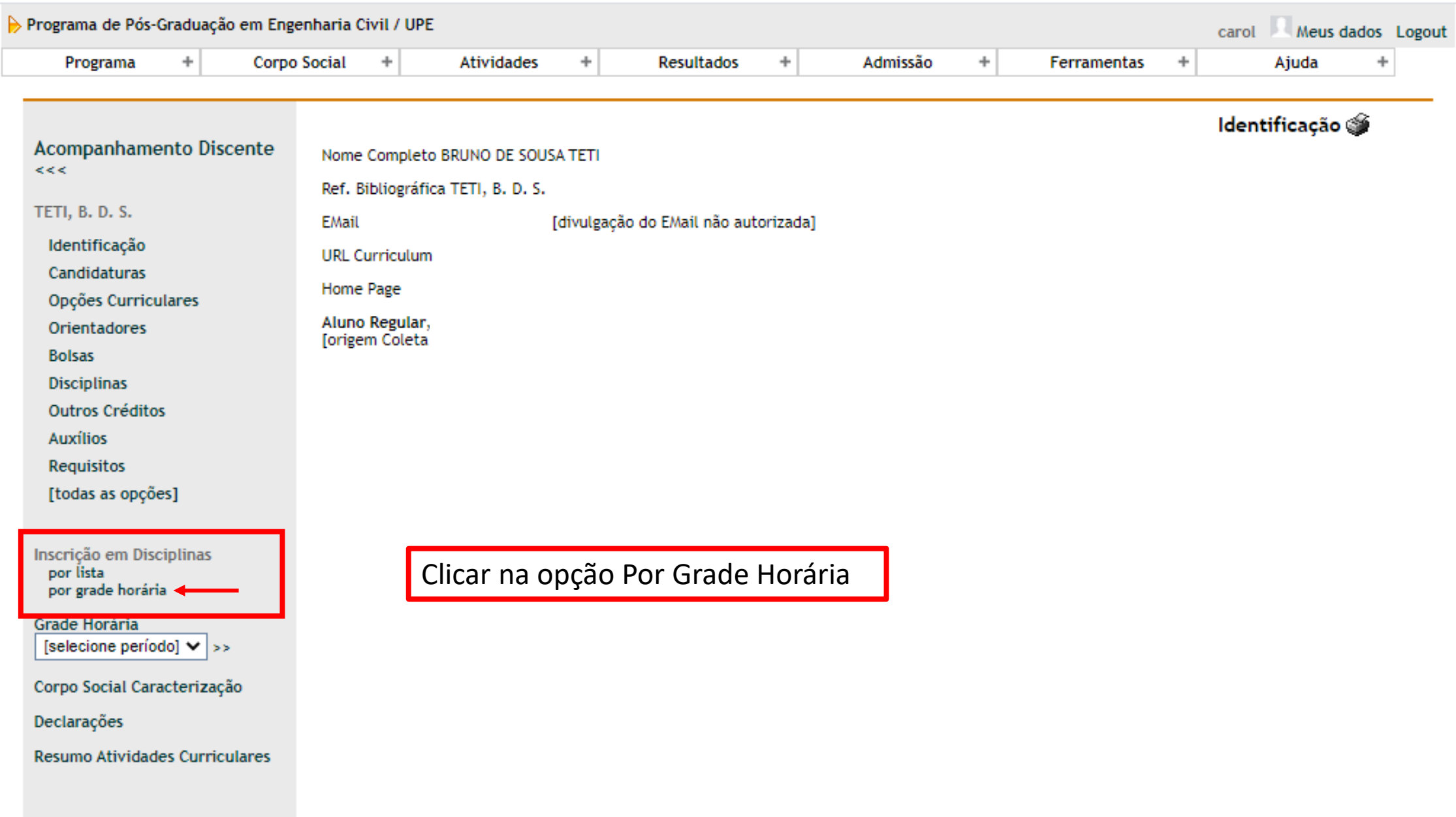

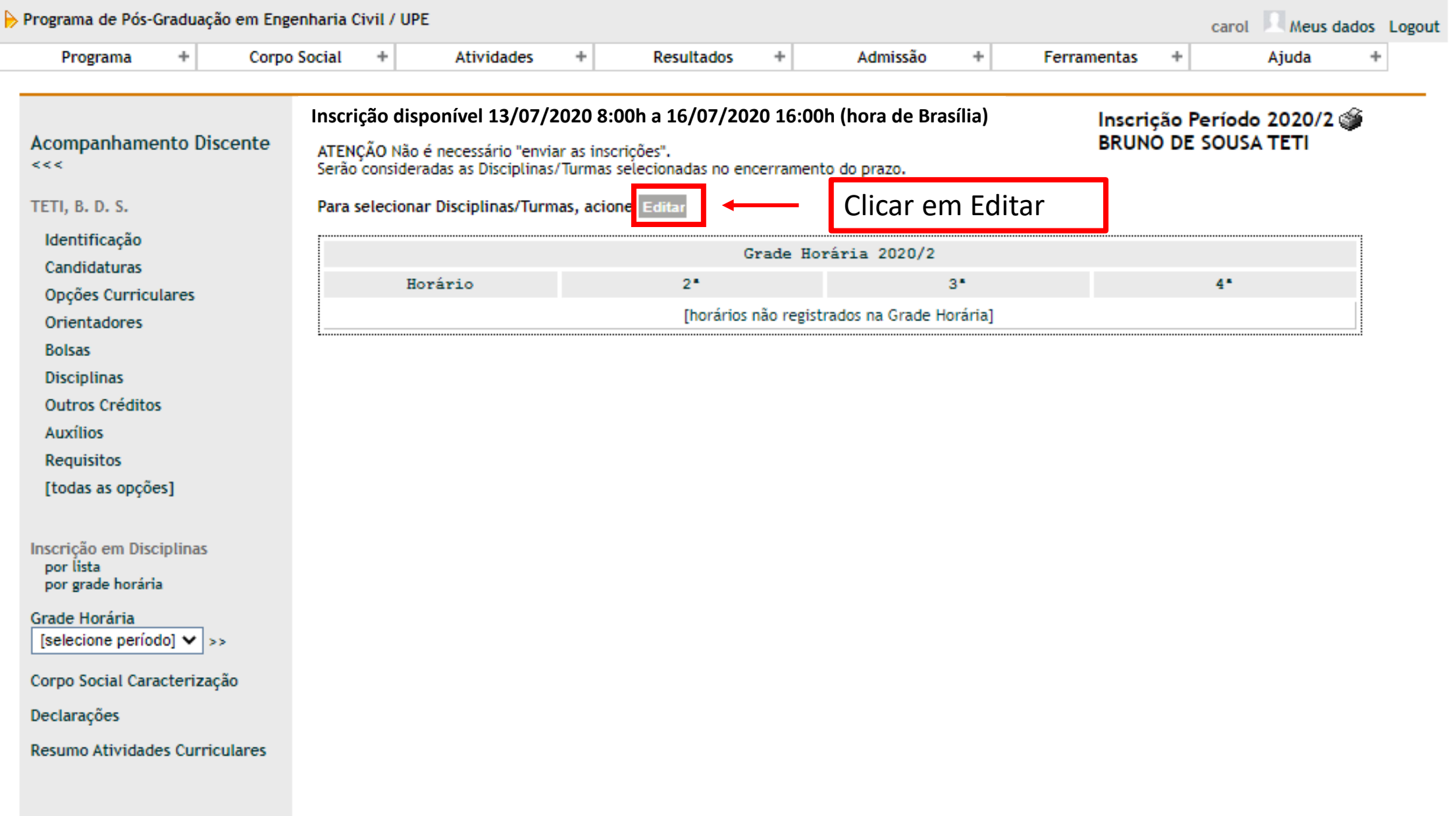

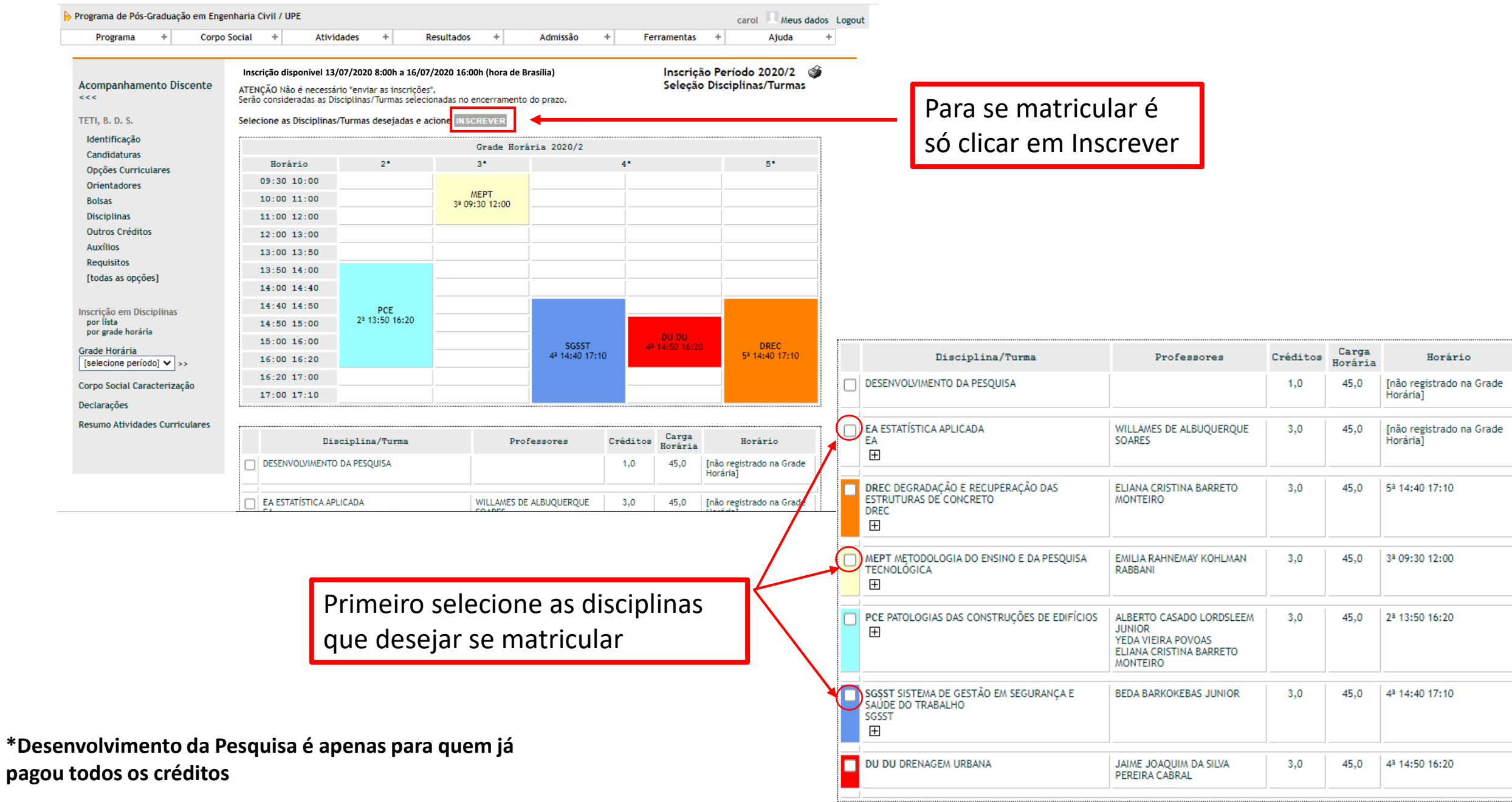

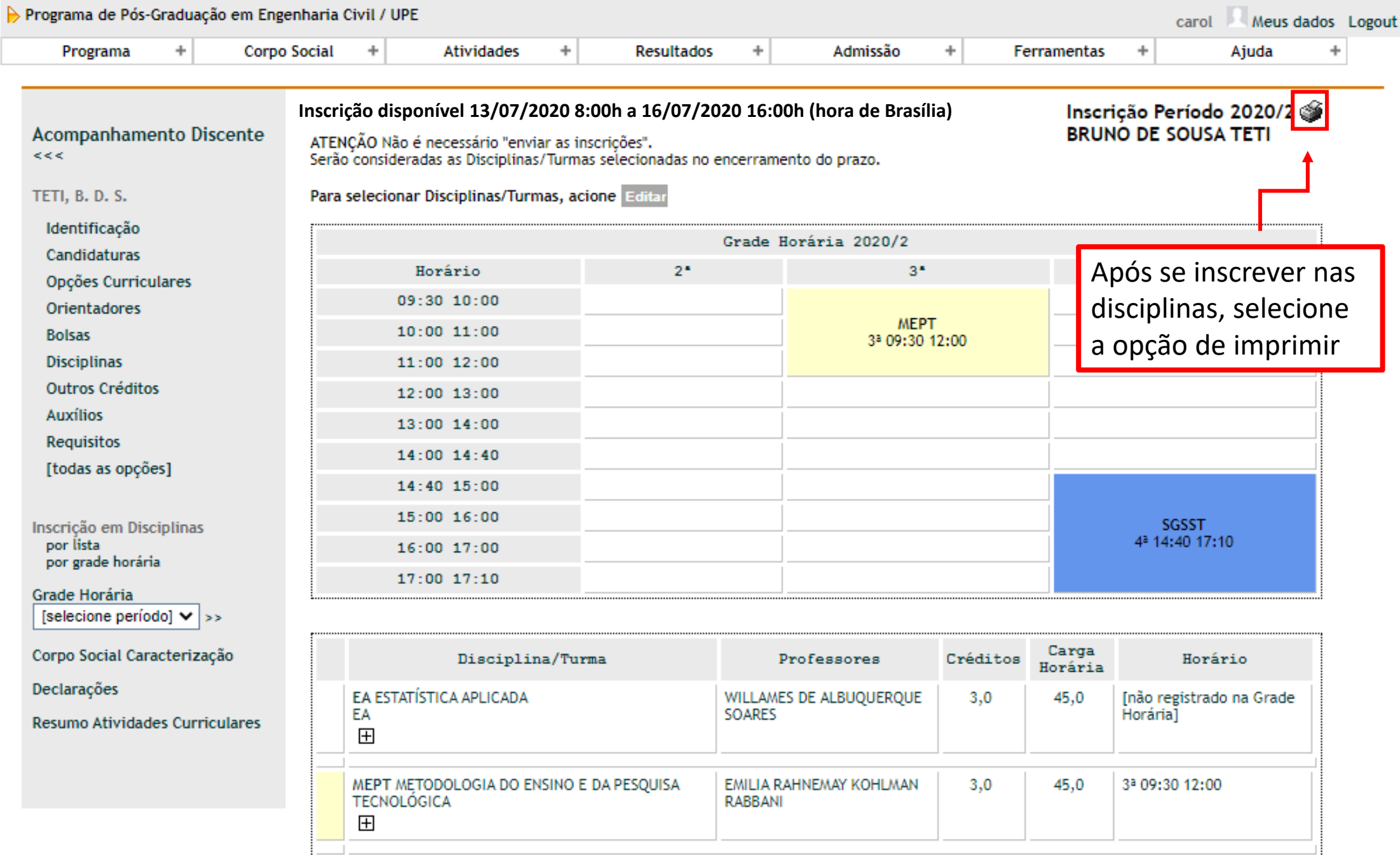

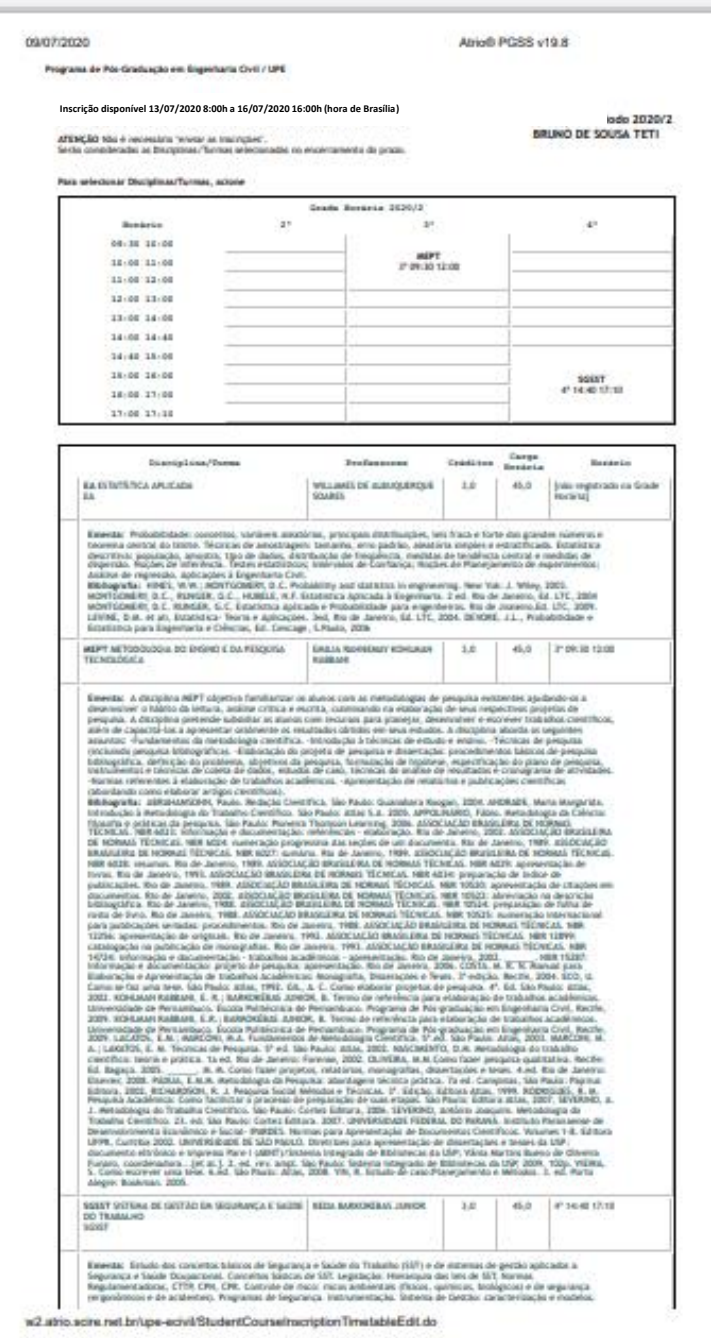

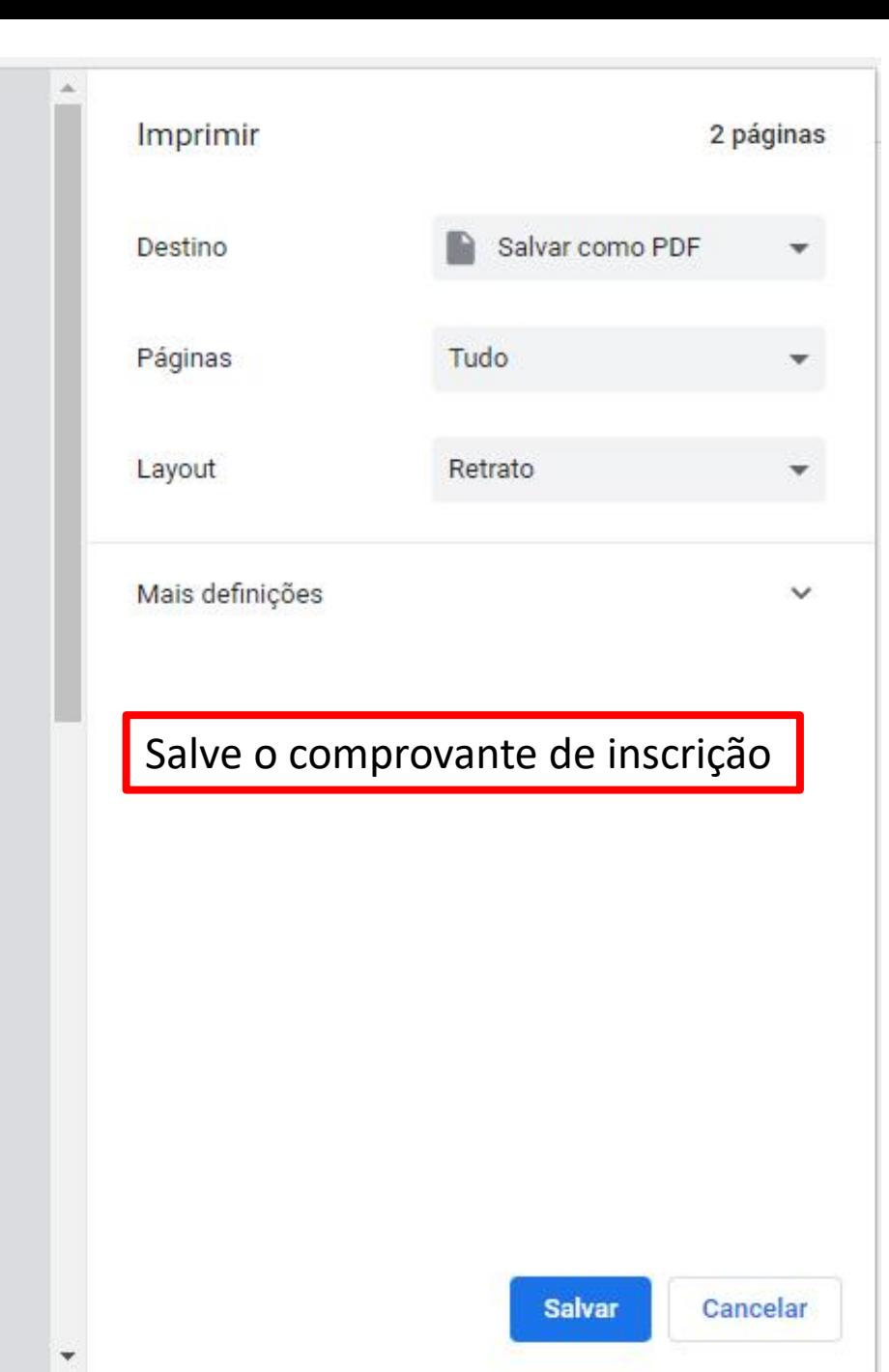

 $1/2$